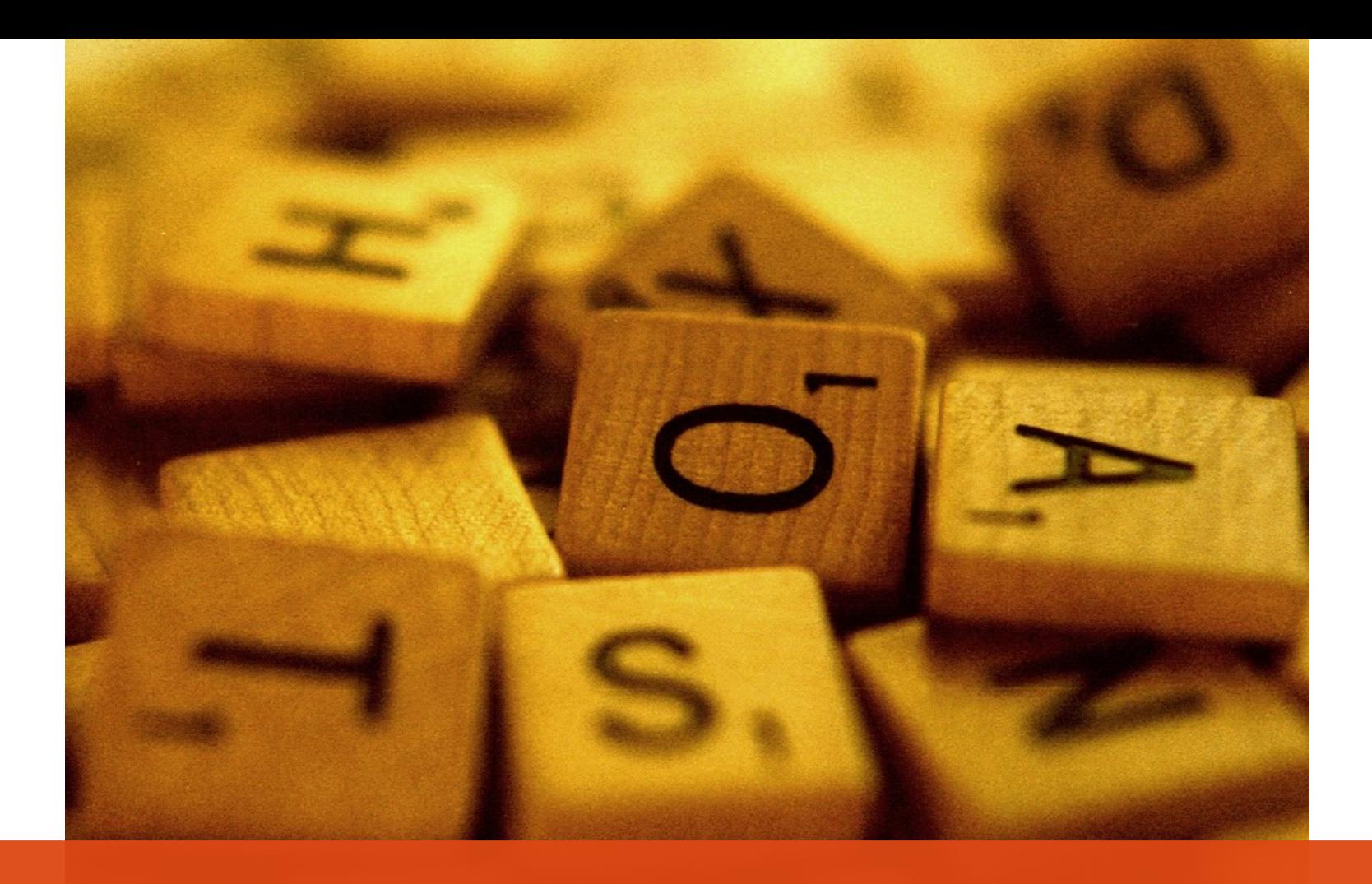

## **Modelado y publicación de los vocabularios controlados del proyecto UNESKOS**

**Juan Antonio Pastor Sánchez**

pastor@um.es Universidad de Murcia (España)

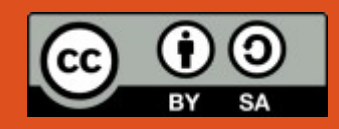

- **Introducción**
- Visión general de la Web Semántica
- Introducción a SKOS
- El modelo de datos de la norma ISO 25964
- Ontología ISO-THES
- Modelado de la nomenclatura y el tesauro con SKOS
- **Plataforma de publicación**
- Conclusiones y futuros trabajos

## Introducción: Contexto del proyecto UNESKOS

- El uso de **vocabularios controlados** para la descripción de recursos de información es esencial en el ámbito Linked Open Data.
- Linked Open Data concibe los vocabularios controlados como **conjuntos de datos reutilizables e interoperables** entre los que se pueden establecer conexiones.
- **SKOS es una ontología** que adopta un enfoque general, aplicable a múltiples tipos de sistemas de organización del conocimiento y permitiendo el mapeado entre vocabularios.
- La **Nomenclatura y el Tesauro de la UNESCO** son sistemas de organización del conocimiento ampliamente utilizados, siendo de gran interés su reutilización e interoperabilidad.
- El proyecto UNESKOS tiene como objetivo la aplicación de SKOS y los principios **Linked Open Data** para representar y hacer accesibles ambos vocabularios.
- El proyecto ha sido desarrollado por el Grupo de Investigación de Tecnologías de la Información de la Universidad de Murcia en colaboración con la Cátedra UNESCO de Gestión de Información en las Organizaciones

## Introducción: sobre la nomenclatura y el tesauro

### **Nomenclatura Internacional de la UNESCO para los campos de Ciencia y Tecnología**

- Clasificación de todo tipo de recursos relacionados con la investigación científica.
- Elaborada en los años 70 y propuesta finalmente por la UNESCO en 1988.
- Clasificación de tres niveles:  $Campos \rightarrow Disciplinas \rightarrow Subdisciplinas$
- Las categorías de cada nivel tienen notaciones de 2, 4 y 6 dígitos respectivamente, p.e.:

22 Física 2202 Electromagnetismo 2202.05 Rayos gamma

• Reenvíos para relacionar categorías entre sí:

> 2202.09 Propagación de ondas electromagnéticas (véase 2105 Radiastronomía)

• Multilingüe: Inglés, Francés y Español.

### **Tesauro de la UNESCO**

- Consulta de BDs de la UNESCO. Usada por otros organismos, desambigüación terminológica, elaboración de otros tesauros, docencia, etc.
- Conforme con ISO-2788:1986 e ISO-5964:1985.
- Multilingüe (Inglés, Francés, Español y Ruso), multidisciplinar y monojerárquico.
- Tesauro terminológico. Relaciones de equivalencia, jerárquicas y asociativas.
- Términos preferente y no-preferentes.
- Número de términos distinto en cada idioma.

Español y Francés: 8.664 Inglés: 7157 Ruso: 7013

- Siete áreas o temas principales.
- Los términos de los temas principales se agrupan en torno a 88 micro-tesauros.
- 18 de mayo de 2016 e 2016 e 2016 e 2016 e 2016 e 2016 e 2016 e 2016 e 2016 e 2016 e 2016 e 2016 e 2016 e 2016 • Disponible en línea desde el 2000.

## Arquitectura de la Web Semántica

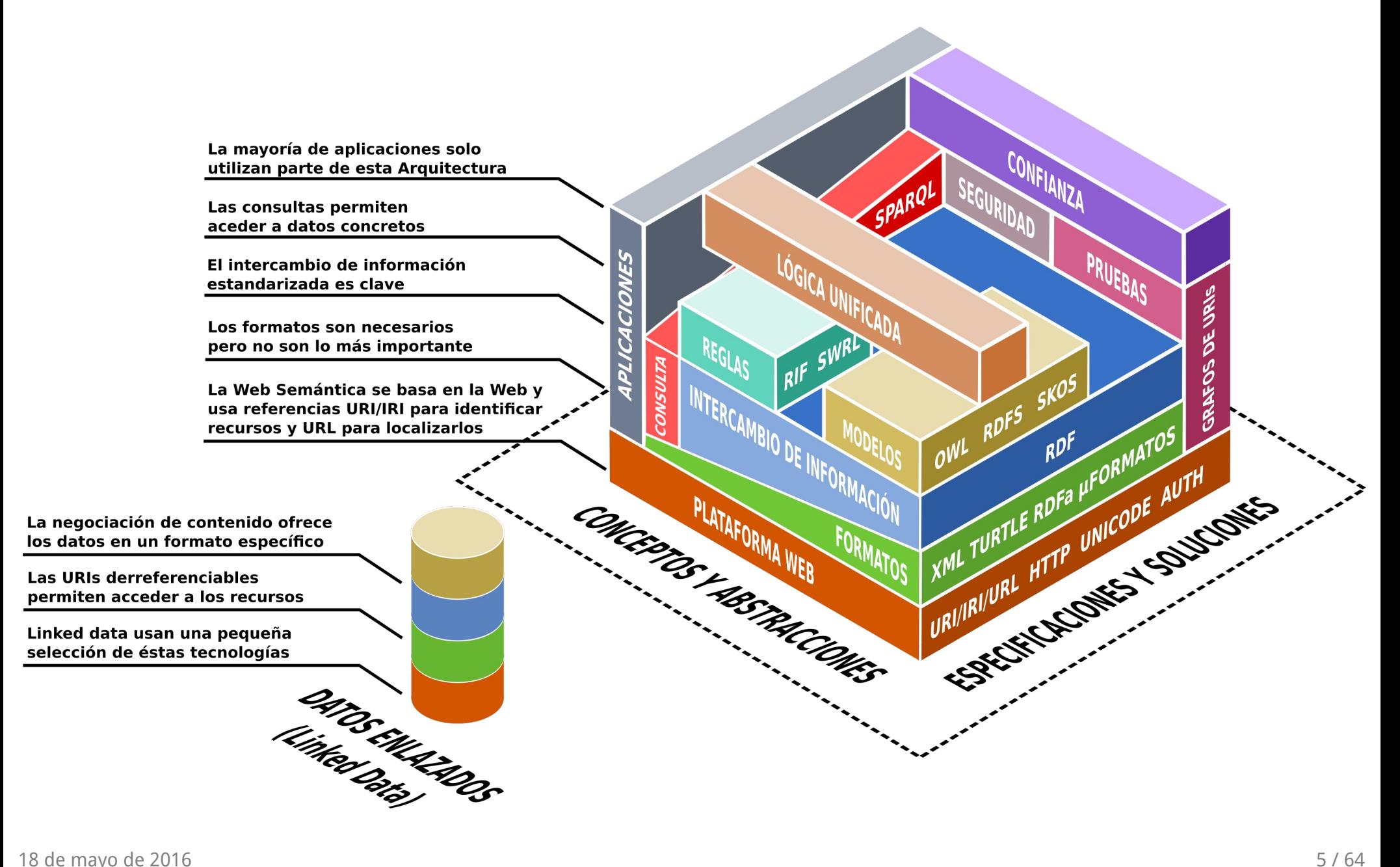

## El modelo de datos RDF

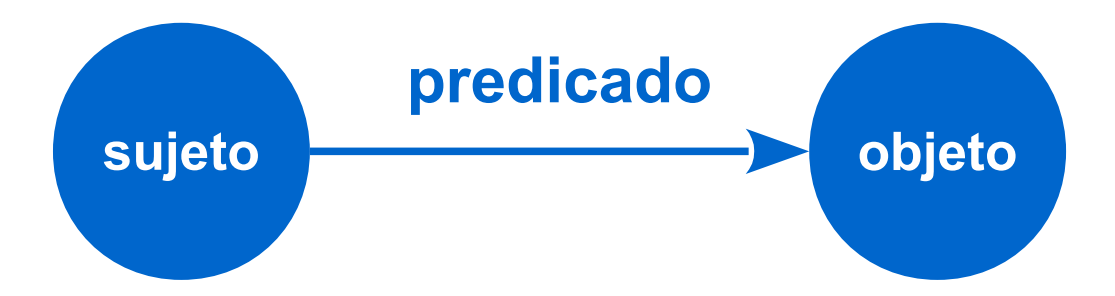

- El modelo de datos RDF permite definir sentencias acerca de recursos (documentos, personas, objetos físicos, conceptos...) con **tripletas** del tipo: **sujeto-predicado-objeto**
- El objeto de una sentencia acerca de un recurso puede ser otro recurso (**propiedad de objeto**) o un dato (**propiedad de datos**).
- Las tripletas definen **grafos** conectados. Los sujetos y los objetos son los nodos del grafo y los predicados los arcos. Tanto los nodos como los arcos se identifican mediante **URIs**.
- RDF se complementa con RDF Schema y OWL para crear taxonomías de clases de recursos, propiedades junto con su rango, dominio, restricciones, etc, lo que permite definir esquemas de metadatos y ontologías web.

### **wikidata:Q463313**

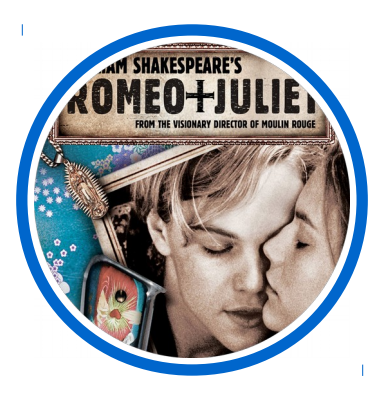

**wikidata:** http://www.wikidata.org/entity/

18 de mayo de 2016 **7/64** 

## Ejemplo de grafo RDF

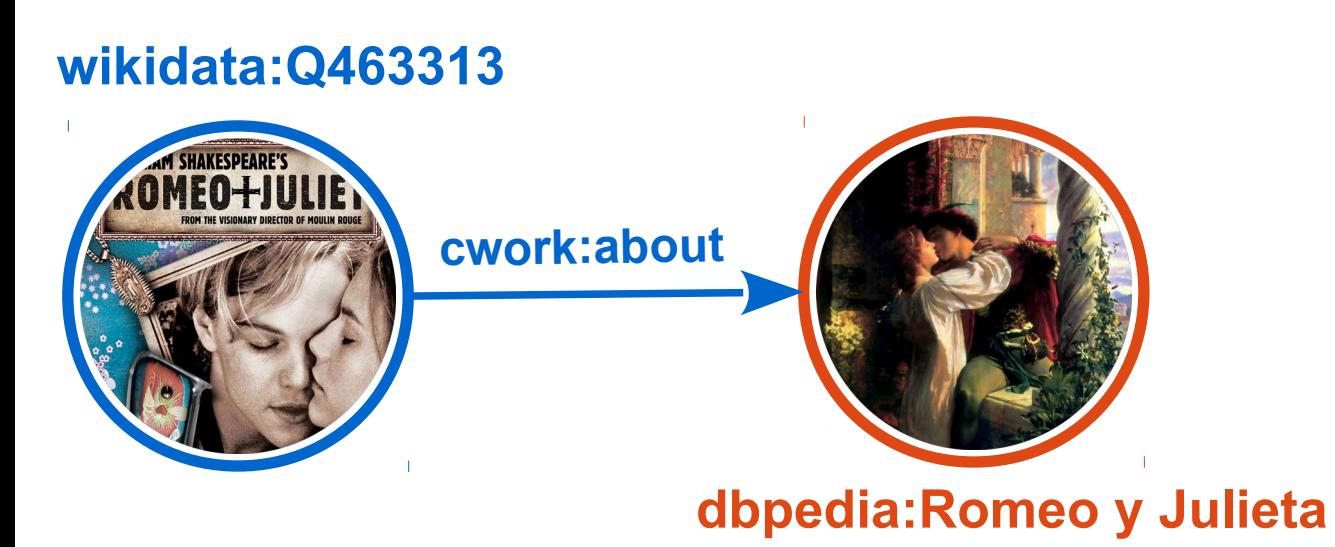

**wikidata:** http://www.wikidata.org/entity/ **cworks:** http://www.bbc.co.uk/ontologies/creativework/ **dbpedia:** http://dbpedia.org/resource/

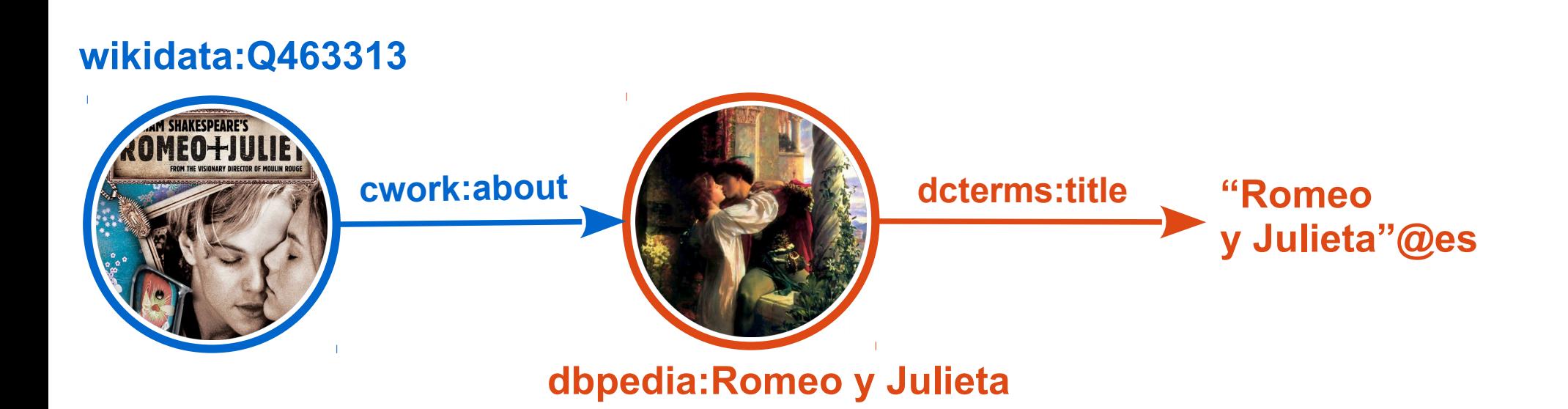

**wikidata:** http://www.wikidata.org/entity/ **cworks:** http://www.bbc.co.uk/ontologies/creativework/ **dbpedia:** http://dbpedia.org/resource/ **dcterms:** http://purl.org/dc/terms/

## Ejemplo de grafo RDF

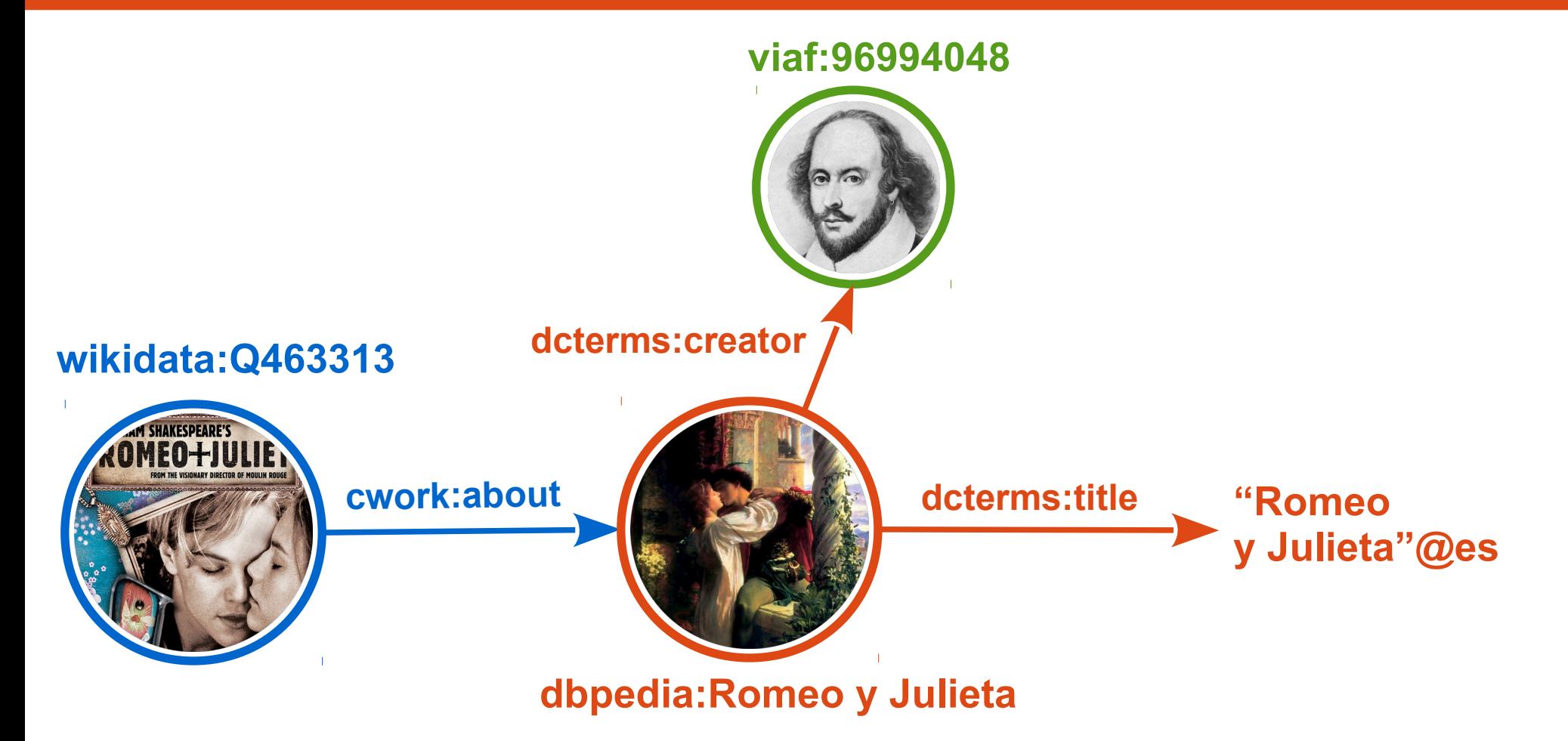

**wikidata:** http://www.wikidata.org/entity/ **cworks:** http://www.bbc.co.uk/ontologies/creativework/ **dbpedia:** http://dbpedia.org/resource/ **dcterms:** http://purl.org/dc/terms/ **viaf:** http://viaf.org/viaf/

## Ejemplo de grafo RDF

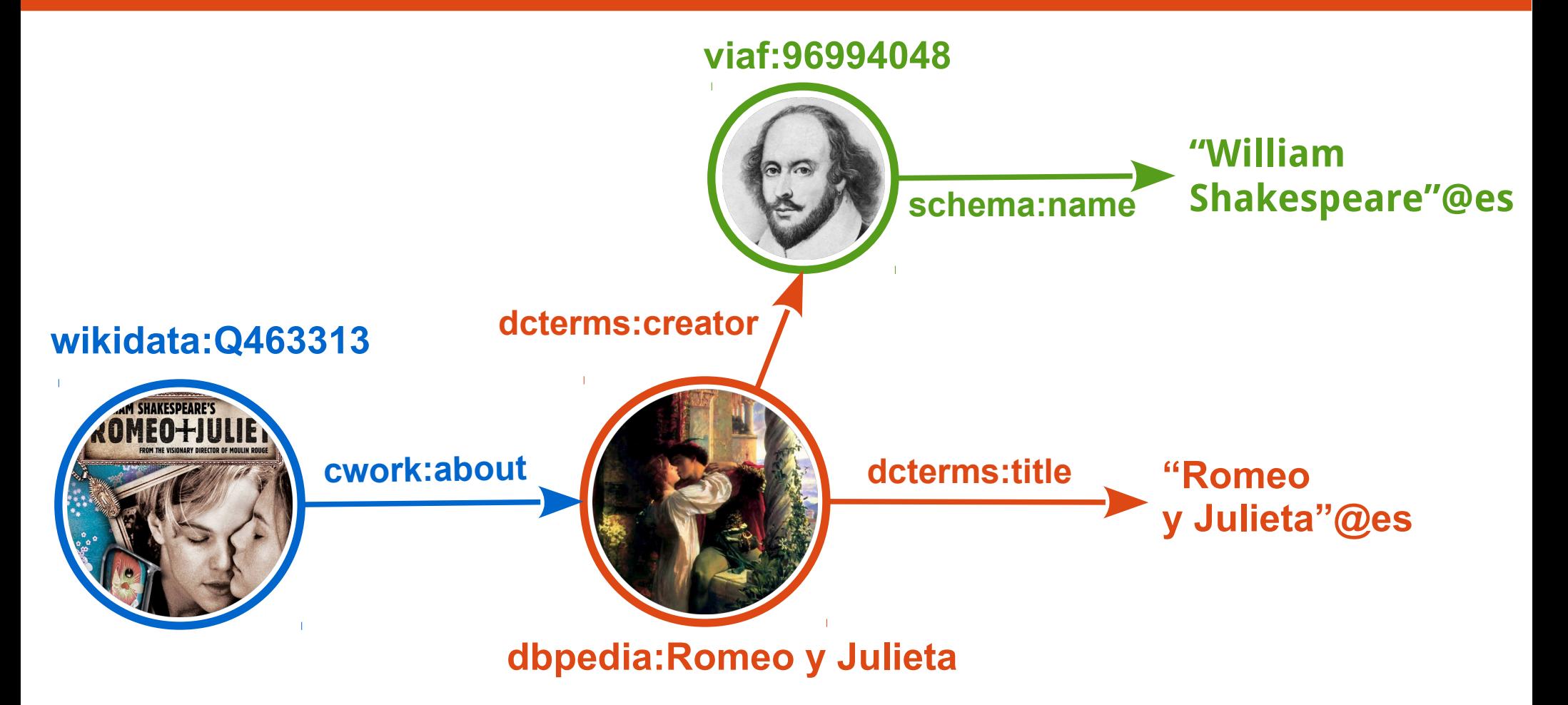

**wikidata:** http://www.wikidata.org/entity/ **cworks:** http://www.bbc.co.uk/ontologies/creativework/ **dbpedia:** http://dbpedia.org/resource/ **dcterms:** http://purl.org/dc/terms/ **viaf:** http://viaf.org/viaf/ **schema:** http://schema.org/

Los grafos RDF se codifican (serialización) en un formato para que las máquinas intercambien y procesen los datos.

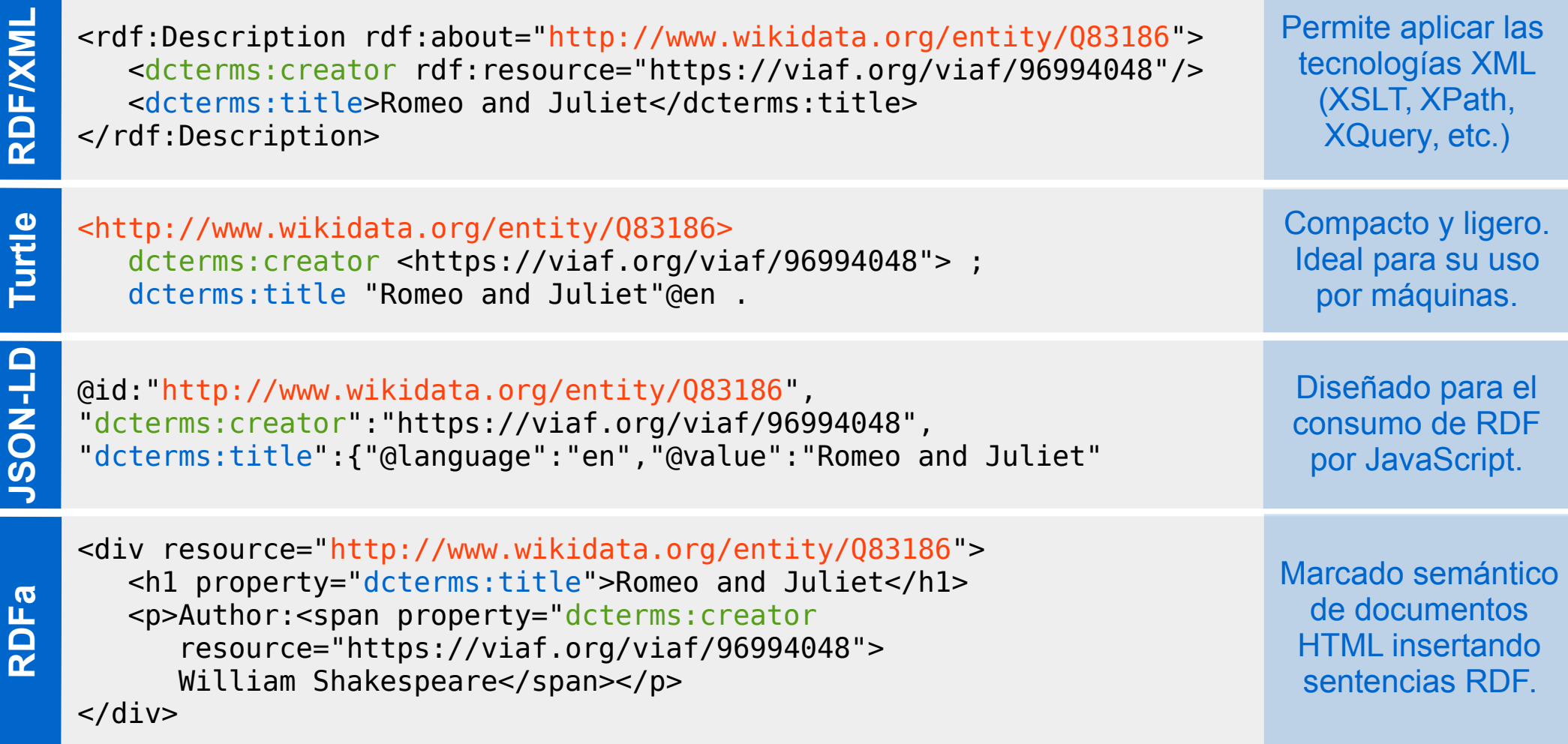

## **SPARQL**

Las sentencias RDF de un conjunto de datos pueden almacenarse en un fichero de texto. SPARQL permite recuperar sentencias que cumplan ciertas condiciones de búsqueda. **SPARQL es para RDF lo que SQL es para el Modelo Relacional.**

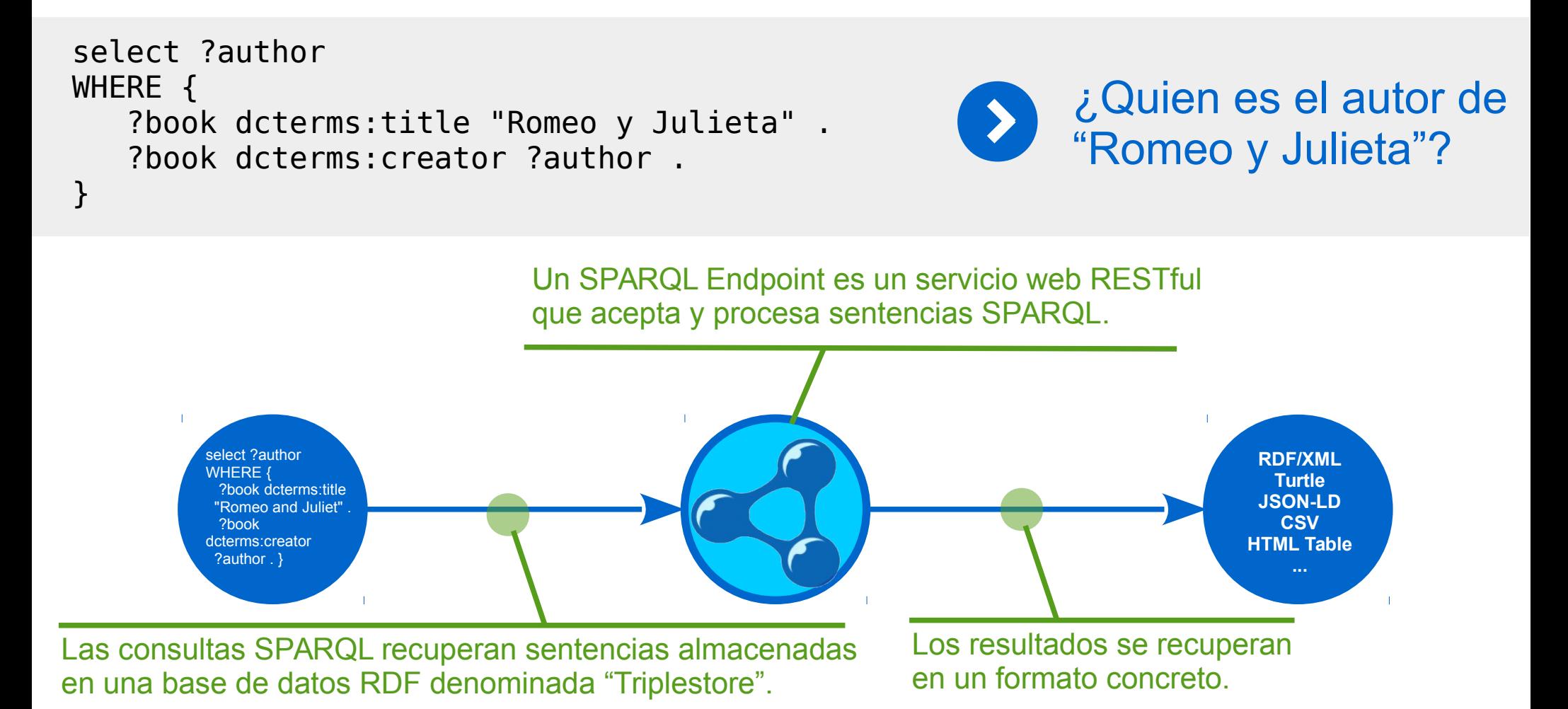

## Linked Open Data = Data on the Web

- Utilizar URIs dereferenciables para identificar y acceder a objetos o recursos. Un ejemplo de URI dereferenciable sería una URL que además de identificar inequívocamente un recurso también proporciona una dirección de acceso.
- Utilizando el protocolo HTTP y técnicas de **Negociación de Contenido** es posible suministrar los datos en un formato adecuado para el cliente, ya sea un navegador web (HTML) u otro tipo de aplicación que precise otro formato (RDF/XML, Turtle, JSON-LD...).
- Incluir **enlaces a recursos externos** identificados mediante URIs, evitando duplicidades y permitiendo descubrir nuevos recursos siguiendo dichos enlaces.
- Ofrecer los conjuntos de datos para su **descarga** en un formato determinado, junto con un **SPARQL Endpoint** para recuperar, de un modo selectivo, los datos que se precisen.
- Suministrar explícitamente una **licencia de uso**, compatible con la reutilización flexible, sin contraprestaciones de ningún tipo y no restrictiva.

## SKOS: Introducción

- SKOS (Simple Knowledge Organization System) es una **ontología OWL** para representar sistemas de organización del conocimiento como tesauros, clasificaciones, encabezamientos de materia, taxonomías, etc.
- SKOS considera estos sistemas como un conjunto de **conceptos** identificados mediante **URIs** agrupados en torno a un **esquema de conceptos**.
- Los conceptos SKOS pueden tener asignados **etiquetas** en cualquier idioma. Para cada idioma una de esas etiquetas deberá definirse como **etiqueta preferente**, el resto podrán definirse como **etiquetas alternativas u ocultas**.
- Los conceptos pueden conectarse entre sí mediante **relaciones semánticas** jerárquicas y asociativas.
- SKOS permite definir **notas** de diversos tipos: notas de alcance, definiciones, notas editoriales, ejemplos, etc.
- Los conceptos pueden agruparse en **colecciones** que pueden estar ordenadas y etiquetadas.
- Los conceptos de diferentes esquemas pueden mapearse entre sí. SKOS proporciona cuatro tipos de **mapeado**: jerárquico, asociativo, equivalencia exacta y equivalencia inexacta.

### ■ **skos:ConceptScheme**

Un esquema de conceptos es una agregación de conceptos. Los conceptos pueden definirse como entidades independientes, pero se agrupan en vocabularios como tesauros, clasificaciones, etc. Los esquemas de conceptos permiten identificar el vocabulario en su totalidad o en parte.

### ■ **skos:Concept**

Los conceptos son los elementos fundamentales de SKOS. Son entidades abstractas, existentes en nuestra mente con independencia de los términos (unidades léxicas) usados para etiquetarlos. Pueden contemplarse como una idea, una noción, una referencia a un objeto u hecho real, etc.

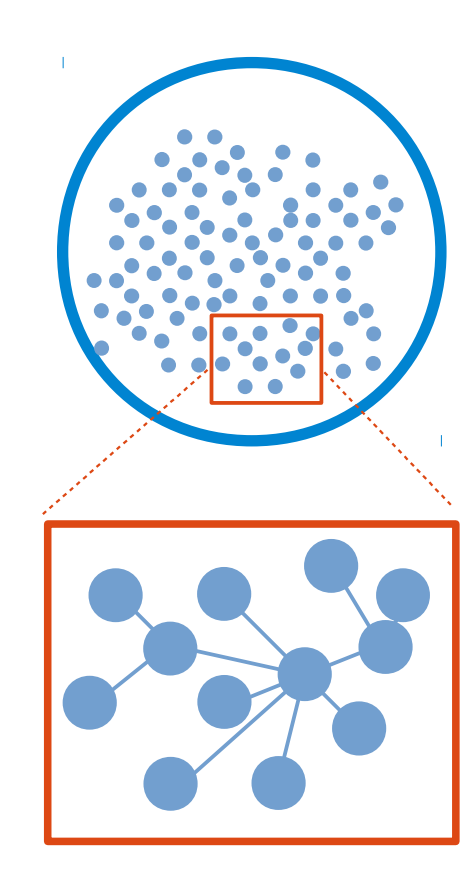

### ■ **skos:Collection skos:OrderedCollection**

Colecciones de conceptos que comparten uno o varios aspectos en común. En ciertas colecciones los conceptos pueden ordenarse según un criterio determinado.

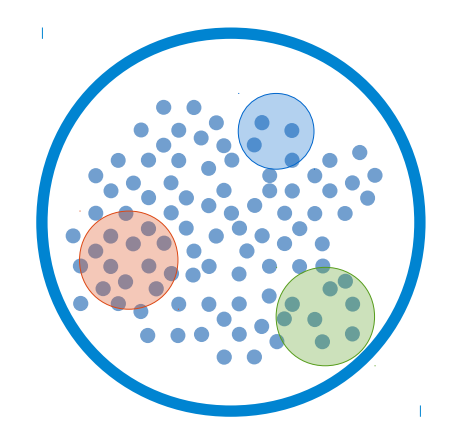

### ■ **skos:prefLabel**

Asigna una etiqueta léxica preferente a un recurso (como por ejemplo un concepto SKOS) en un idioma concreto. Un recurso solo puede tener **una etiqueta preferente en cada idioma**. Dos conceptos no deben compartir la misma etiqueta en un mismo idioma. En la terminología de tesauros podrían identificarse con los **"descriptores"**.

### ■ **skos:altLabel**

Las etiquetas alternativas permiten expandir la asignación de una sola etiqueta preferente en un idioma para un concepto. Esto resulta de gran utilidad para representar **sinónimos, cuasisinónimos, abreviaturas, acrónimos**, etc. En la terminología de tesauros podrían identificarse con los **"no descriptores"**.

### ■ **skos:hiddenLabel**

Una etiqueta oculta es una cadena de caracteres accesible para la aplicaciones que procesan un vocabulario SKOS, pero **no es visible directamente para los usuarios**. Las etiqueta ocultas permiten incluir variantes u errores ortográficos de otras etiquetas léxicas. De esta forma si el usuario comete un error al teclear una consulta, el sistema podría encontrar conceptos relevantes si existe alguna correspondencia entre el texto introducido y una etiqueta oculta.

### SKOS: Propiedades de etiquetado

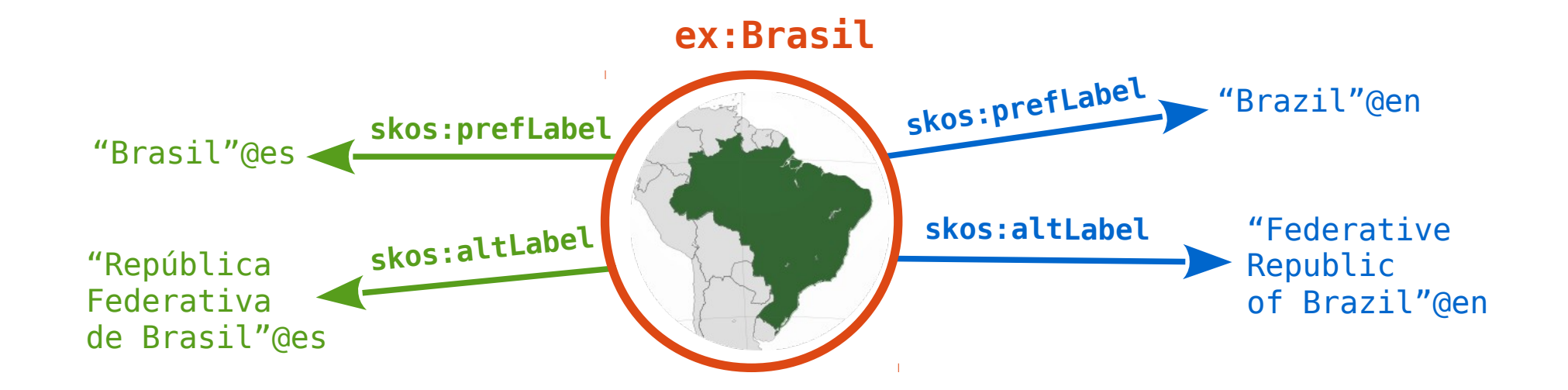

```
@prefix ex : <http://www.example.org/> .
@prefix skos : <http://www.w3.org/2004/02/skos/core#> . 
@prefix rdf : <http://www.w3.org/1999/02/22-rdf-syntax-ns#> .
```

```
ex:Brasil rdfs:type skos:Concept ;
    skos:prefLabel "Brazil"@en ;
    skos:prefLabel "Brasil"@es ;
    skos:altLabel "Federative Republic of Brazil"@en ;
    skos:altLabel "República Federativa do Brasil"@es .
```
### ■ **skos:broader skos:narrower**

Estas propiedades se utilizan cuando el significado de un concepto es más genérico o específico que otro. Son propiedades inversas entre sí. Es decir, cuando un concepto X es más genérico que el concepto Y, entonces el concepto Y es más específico que el concepto X.

### ■ **skos:broaderTransitive skos:narrowerTransitive**

Las propiedades skos:broader and skos:narrower, no son explícitamente como transitivas. Esto significa que su semántica no soporta inferencias formales. Para aplicaciones que requieran dicha semántica SKOS dispone de las propiedades skos:broaderTransitive and skos:narrowerTransitive.

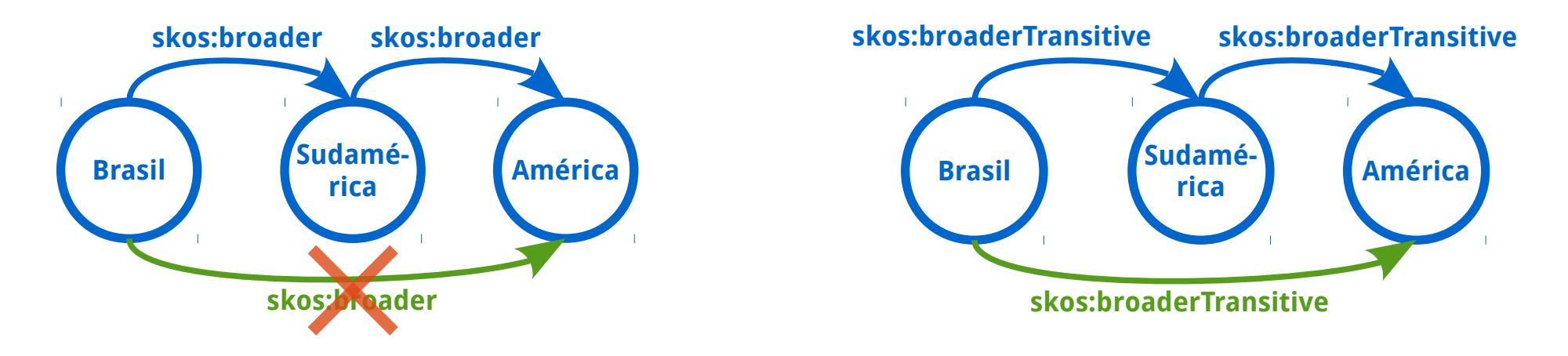

#### ■ **skos:related**

Representa relaciones asociativas (no jerárquicas) como las que se definen entre un tipo de evento y las entidades que participan en él. Esta propiedad es simétrica, de forma que si un concepto X está relacionado con un concepto Y, entonces el concepto Y está relacionado con X. SKOS no define esta propiedad como transitiva.

## SKOS: ejemplo de relaciones semánticas

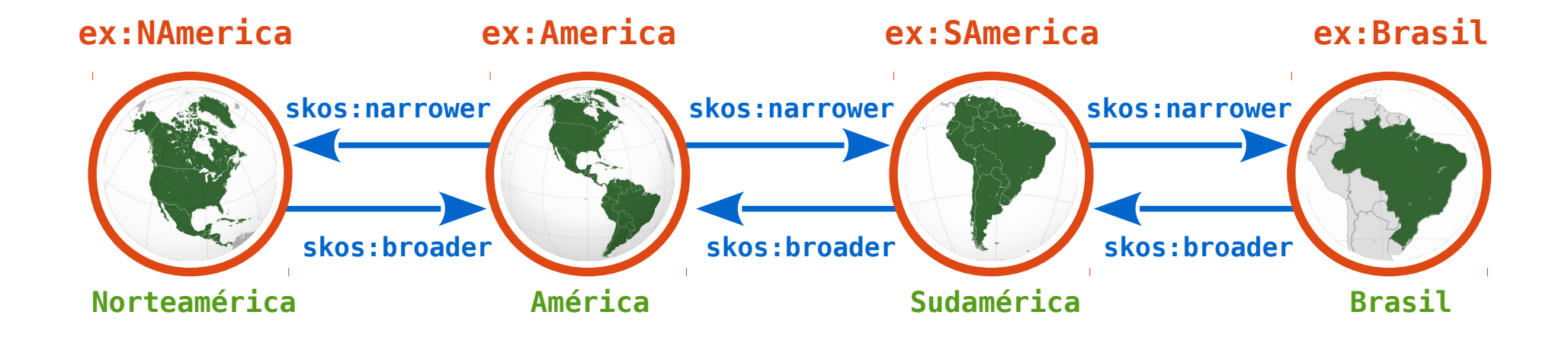

```
@prefix ex : <http://www.example.org/> .
@prefix skos : <http://www.w3.org/2004/02/skos/core#> . 
@prefix rdf : <http://www.w3.org/1999/02/22-rdf-syntax-ns#> .
```

```
ex:NAmerica rdfs:type skos:Concept ;
    skos:broader ex:America .
ex:SAmerica rdfs:type skos:Concept ;
    skos:broader ex:America ;
    skos:narrower ex:Brazil .
ex:America rdfs:type skos:Concept ;
    skos:narrower ex:NAmerica ;
    skos:narrower ex:SAmerica .
ex:Brasil rdfs:type skos:Concept ;
    skos:broader ex:SAmerica .
```
### ■ **skos:inScheme**

Los conceptos pueden vincularse a uno o más esquemas de conceptos mediante esta propiedad.

### ■ **skos:member skos:memberList**

Para identificar los conceptos que forman parte de una colección se utilizan las propiedades skos:member (para las colecciones) y skos:memberList (para las colecciones ordenadas). Las colecciones pueden anidarse utilizando estas propiedades.

### ■ **skos:hasTopConcept**

Esta propiedad permite definir los conceptos superiores (conceptos cabecera) en la estructura jerárquica de un esquema de conceptos.

### ■ **skos:topConceptOf**

Esta es la propiedad inversa de skos:hasTopConcept. Es decir, permite definir cuando un concepto es un concepto cabecera. Un concepto cabecera no debe tener ningún concepto genérico por encima de él.

### SKOS: conceptos cabecera

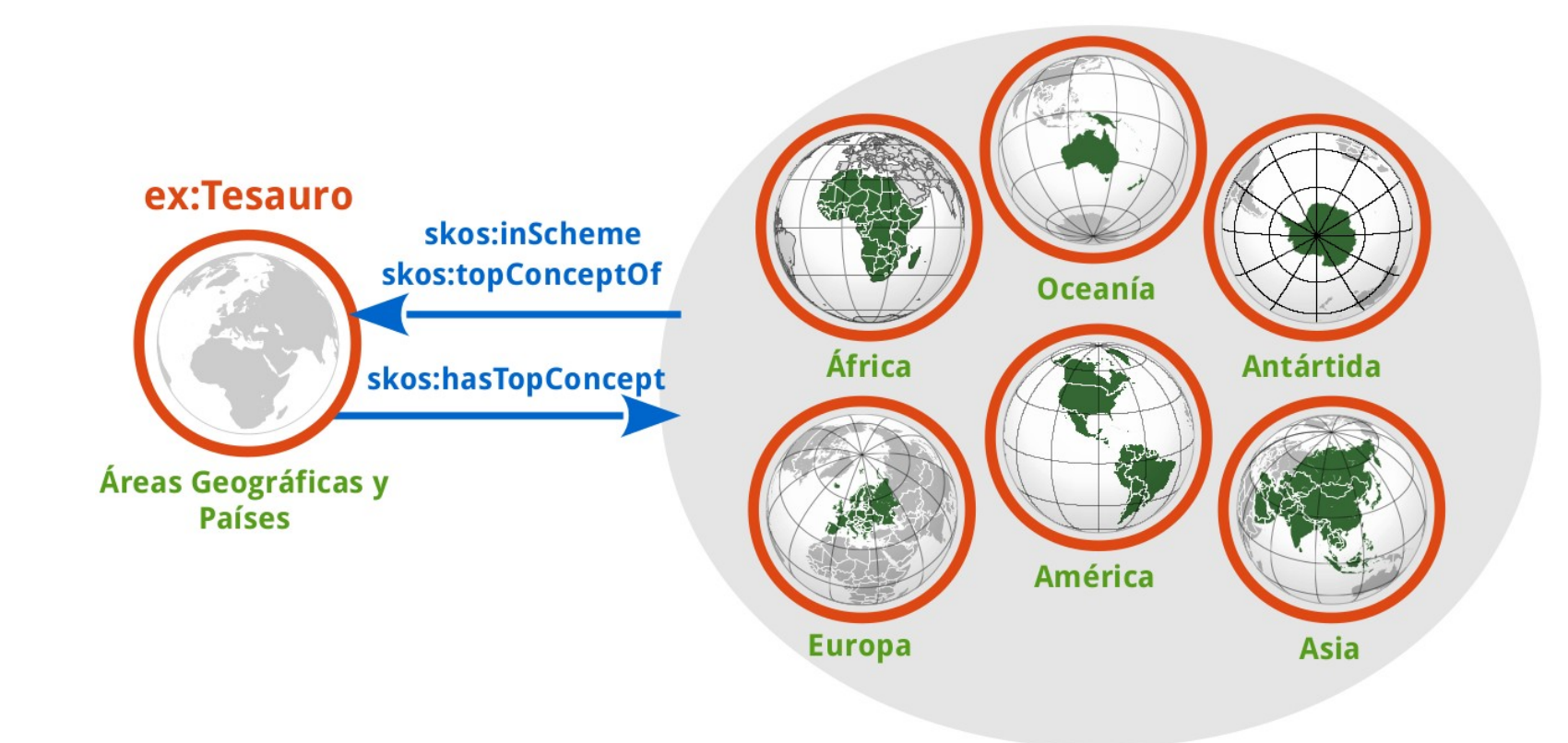

**@prefix ex : <http://www.example.org/> .**

```
ex:Tesauro rdfs:type skos:ConceptScheme ;
    skos:hasTopConcept ex:Africa, ex:America, ex:Antartida,
                        ex:Asia, ex:Europa, ex:Oceania .
ex:Africa rdfs:type skos:Concept ;
   skos:inScheme ex:Thesaurus .
   skos:topConceptOf ex:Thesaurus
```

```
 [...]
```
### SKOS: colecciones

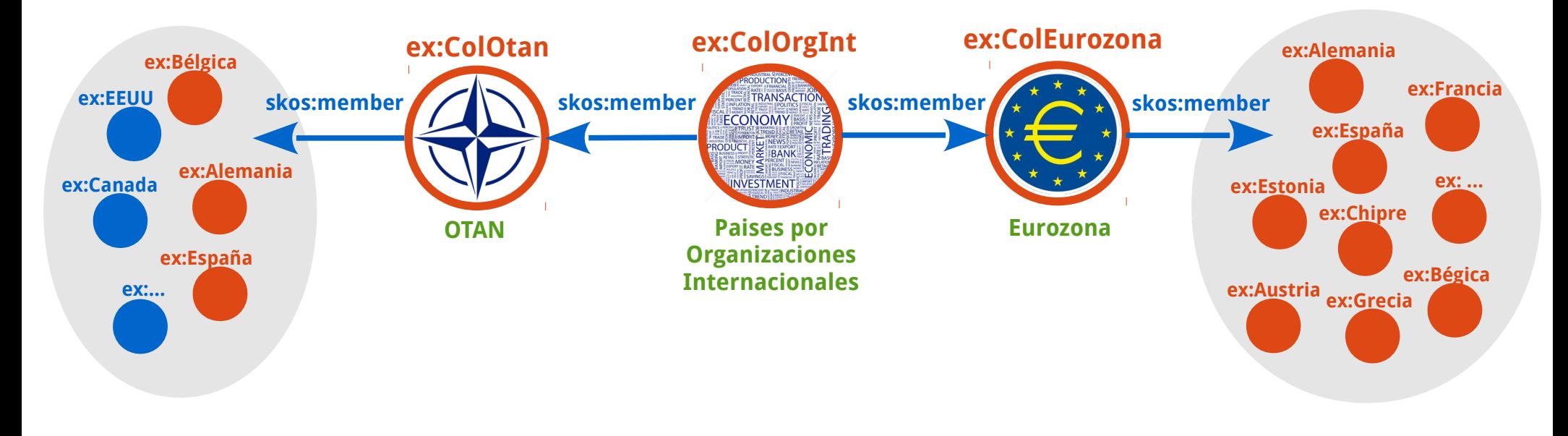

#### **@prefix wikidata : <http://www.example.org/> .**

```
ex:ColOrgInt rdfs:type skos:Collection ;
    skos:prefLabel "Paises por Organizaciones Internacionales"@es ;
    skos:member ex:ColOtan, ex:ColEurozona .
ex:ColOtan rdfs:type skos:Collection ;
    skos:prefLabel "OTAN"@es ;
    skos:member ex:Belgica, ex:Canada, ex:Dinamarca, ex:EEUU, ex:Francia, ex:Islandia, ex:Italia,
                 ex:Luxemburgo, ex:Noruega, ex:PaisesBajos, ex:Portugal, ex:UK, ex:Grecia, ex:Turquia,
                 ex:Alemania, ex:España, ex:Hungria, ex:Polonia, ex:RepCheca, ex:Bulgaria, ex:Eslovaquia, 
                 ex:Eslovenia, ex:Estonia, ex:Letonia, ex:Lituania, ex:Rumania, ex:Croacia, ex:Albania.
ex:ColEurozona rdfs:type skos:Collection ;
    skos:prefLabel "Eurozona"@en ;
    skos:member ex:Austria, ex:Belgium, ex:Cyprus, ex:Estonia, ex:Finland, ex:France, ex:Germany,
                 ex:Greece, ex:Ireland, ex:Italy, ex:Latvia, ex:Lithuania, ex:Luxembourg, ex:Malta,
                 ex:Netherlands, ex:Portugal, ex:Slovakia, ex:Slovenia, ex:Spain .
```
## SKOS: propiedades de documentación

#### ■ **skos:ScopeNote**

Información sobre el significado de un concepto en relación a su uso durante la indización.

■ **skos:definition**

Explicación completa del significado de un concepto.

- **skos:example** Ejemplos concretos a los que se refiere el concepto:
- **skos:editorialNote** Proporciona información sobre procesos administrativos y trabajo de edición del vocabulario.
- **skos:historyNote** Describe a los usuarios aquellos cambios sustanciales en el significado o la forma del concepto.
- **skos:changeNote**

Describe cambios en un concepto con fines de administración y mantenimiento.

ex:frecMicroondas **skos:scopeNote** "Usado para frecuencias entre 1GHz y 300Ghz"@es. ex:documentation **skos:definition** "Proceso de almacenar y recuperar información"@es. ex:orgCienciaCultura **skos:example** "Academias de ciencias, Museos en general, Ferias mundiales"@es. ex:folksonomia **skos:editorialNote** "Comprobar la ortografía del término"@es.

ex:unionEuropea **skos:historyNote** "Antes Comunidad Europea Hasta el tratado de Lisboa de 2009"@es.

ex:tomate **skos:changeNote** "Movido desde la colección 'Frutas' a la de 'Vegetales'"@es.

## SKOS: propiedades de mapeado

- En SKOS cada concepto se referencia inequívocamente con una URI.
- De este modo, es posible definir vínculos para mapear conceptos de diferentes esquemas y aplicarse en herramientas de recuperación de información que usan varios vocabularios a la vez.
- SKOS permite establecer en qué medida son equivalentes dos conceptos de diferentes esquemas.

### ■ **skos:broadMatch skos:narrowMatch**

Cuando un concepto de un esquema diferente un significado más específico/genérico.

#### ■ **skos:relatedMatch**

Permite definir vínculos de mapeados entre conceptos semánticamente relacionados.

### ■ **skos:closeMatch**

Usado cuando dos conceptos tienen significado similar siendo intercambiables en ciertas aplicaciones de recuperación de información.

#### ■ **skos:exactMatch**

Propiedad transitiva usada cuando dos conceptos tienen un significado prácticamente idéntico siendo intercambiables en una gran variedad de aplicaciones de recuperación de información.

## SKOS: propiedades de mapeado

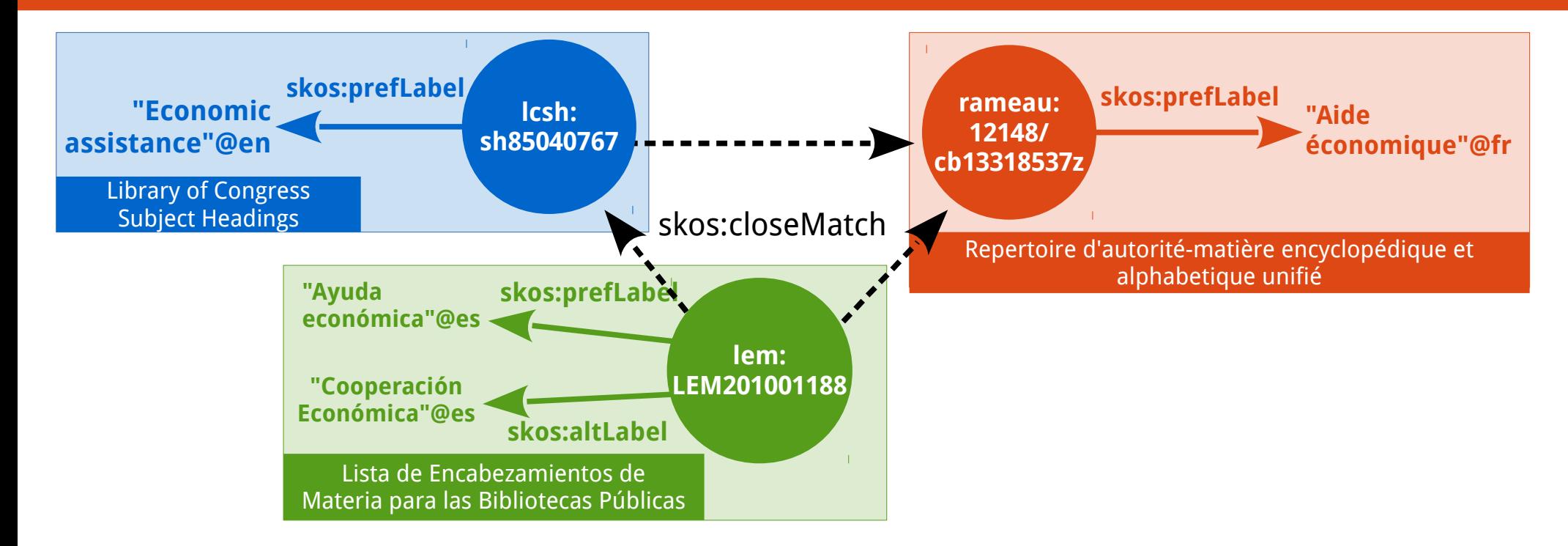

```
@Prefix lem: <http://id.sgcb.mcu.es/Autoridades/> .
@Prefix rameau: <http://stitch.cs.vu.nl/vocabularies/rameau/ark:/> .
@Prefix lcsh: <http://id.loc.gov/authorities/subjects/> .
```

```
rameau:12148/cb13318537z rdfs:type skos:Concept;
    skos:prefLabel "Aide économique"@fr .
```

```
lcsh:sh85040767 rdfs:type skos:Concept ; 
     skos:prefLabel "Economic assistance"@en ; 
     skos:closeMatch rameau:12148/cb13318537z .
```

```
lem:LEM201001188 rdfs:type skos:Concept ; 
     skos:prefLabel "Ayuda económica"@es ; 
     skos:altLabel "Cooperación económica"@es ; 
     skos:closeMatch rameau:12148/cb13318537z, lcsh:sh85040767 .
```
- Algunos vocabularios definen relaciones entre las etiquetas de los conceptos.
- Las propiedades de etiquetado léxico de SKOS(skos:preflabel, skos:altLabel, skos:hiddenLabel) no pueden ser sujeto de ninguna sentencia RDF, puesto que son cadenas literales y no recursos RDF. Por tanto, no es es posible definir relaciones entre ellos.
- SKOS eXtension for Labels (SKOS-XL) permite identificar, describir y definir vínculos entre entidades léxicas.

### ■ **skosxl:Label**

Esta clase permite definir etiquetas como si fueran recursos RDF.

### ■ **skosxl:literalForm**

Esta propiedad asigna una cadena literal a recursos de la clase skos:Label.

### ■ **skosxl:prefLabel skosxl:altLabel skosxl:hiddenLabel** Las instancias de skosxl:Label se conectan con los conceptos mediante estas propiedades.

### ■ **skos:labelRelation**

Con esta propiedad pueden definirse relaciones entre recursos skosxl:Label. Es posible definir relaciones personalizadas como subpropiedades de skosxl:labelRelation.

## SKOS: ejemplo de aplicación de SKOS-XL

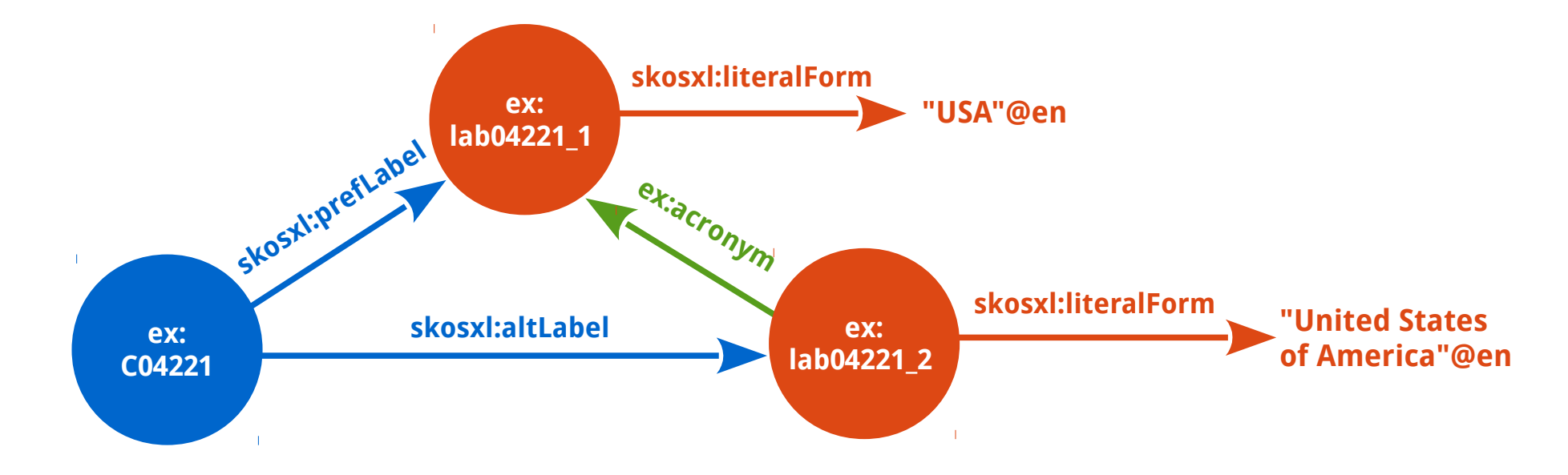

```
@Prefix rdf: <http://id.sgcb.mcu.es/Autoridades/> .
@Prefix rdfs: <http://www.w3.org/2000/01/rdf-schema#> .
@Prefix skos: <http://www.w3.org/2004/02/skos/core#> .
@Prefix skosxl: <http://www.w3.org/2008/05/skos-xl#> .
@Prefix ex: <http://www.example.org/>
```

```
ex:C04221 rdf:type skos:Concept ;
    skosxl:prefLabel ex:lab04221 1 ;
    skosxl:altLabel ex:lab04221 2.
ex:lab04221_1 rdf:type skosxl:Label ;
    skosxl: literalForm "USA"@en .
ex:lab04221_2 rdf:type skosxl:Label ;
    skosxl: literalForm "United States of America"@en .
ex:acronym rdfs:subPropertyOf skosxl:labelRelation .
```

```
ex:lab04221_1 ex:acronym ex:lab04221_2 .
```
- **Actualiza y reemplaza** a las anteriores normas ISO 5964:1985 e ISO 2788:1986
- **Parte 1:** Tesauros para la recuperación de la información (ISO 25964-1:2011). **Parte 2:** Interoperabilidad con otro vocabularios (ISO 25964-2:2013).
- Estructura, elementos, equivalencias intra/interlingüísticas, relaciones semánticas, creación y mantenimiento, aplicaciones, formatos, mapeado e interoperabilidad con otros vocabularios, etc...
- Ofrece un **modelo de datos basado en UML** y un **esquema XML** para representar tesauros.
- ISO 25964 se publicó cuando SKOS tenía un amplio despliegue para la publicación de conjuntos de datos de vocabularios controlados.

## Contenido y contexto de la norma ISO 25964

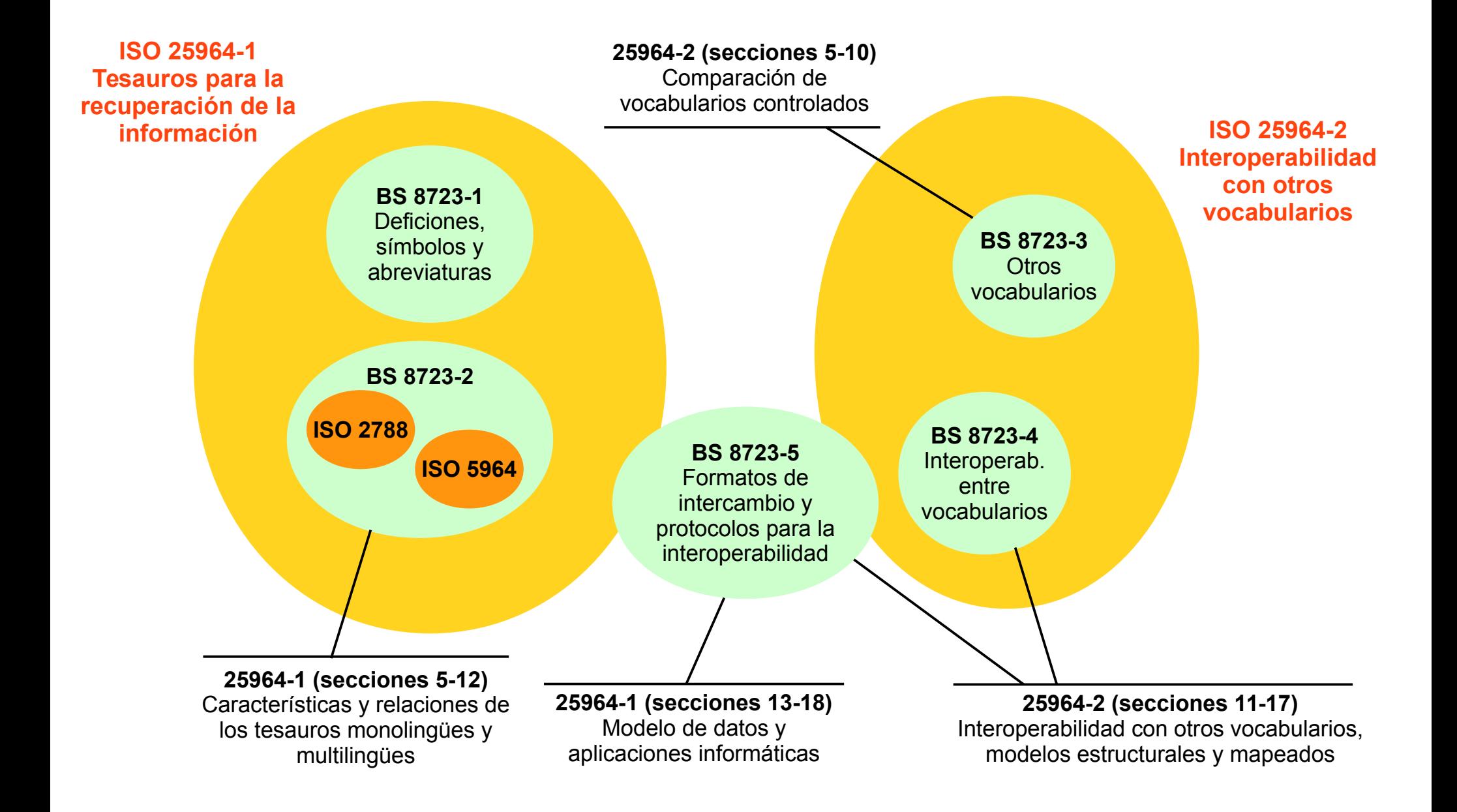

Fuentes: https://www.reseau-canope.fr/savoirscdi/uploads/pics/image4\_01.png

## ISO 25964 UML data model

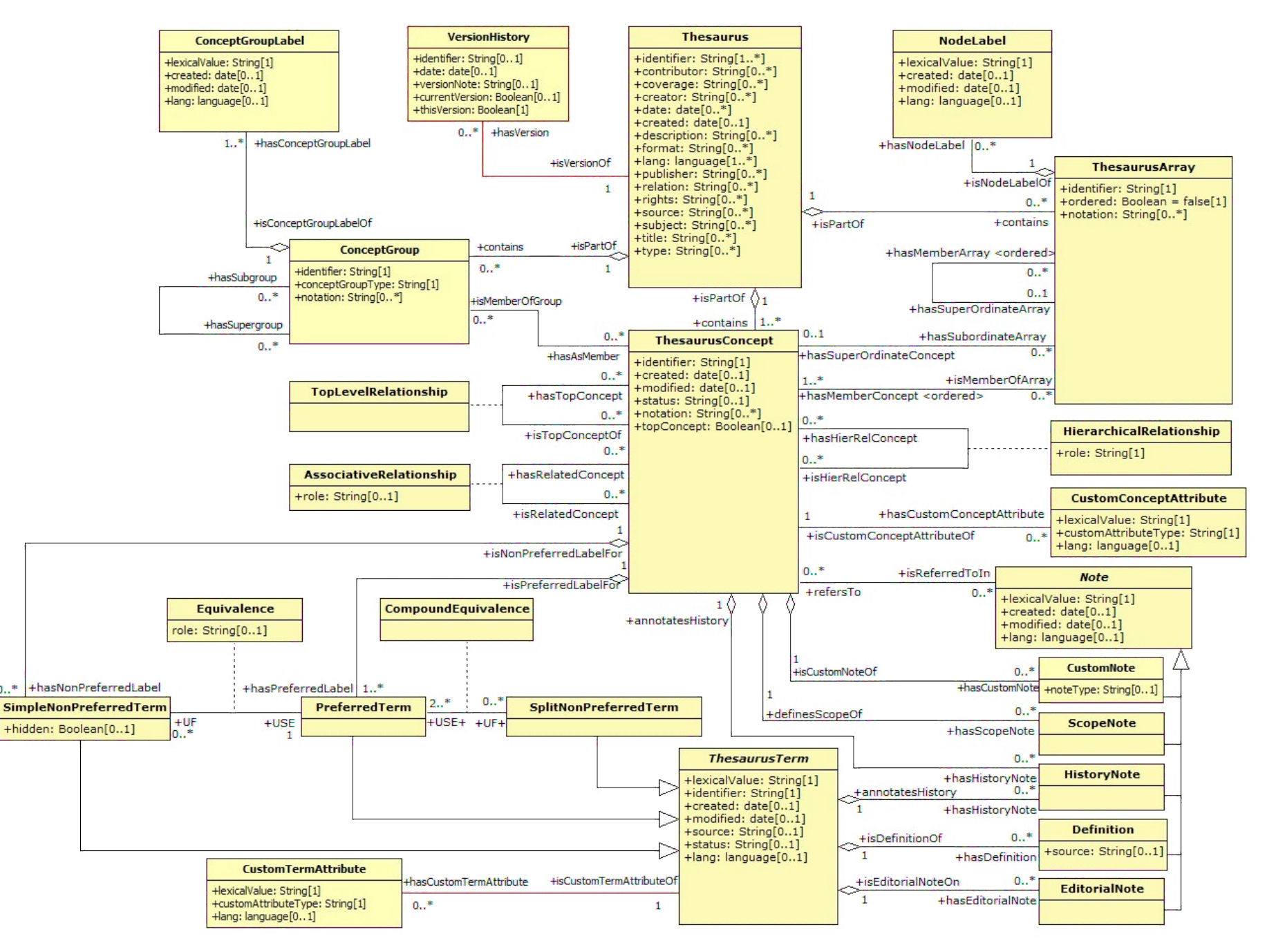

### Modelo de datos ISO 25964: Estructuras de agrupación

![](_page_31_Figure_1.jpeg)

- Un tesauro (**Thesaurus**) está formado por conceptos (**ThesaurusConcept**) que pueden agruparse en grupos de conceptos (**ConceptGroup**) o listas de conceptos hermanos (**ThesaurusArray**).
- Tanto los grupos de conceptos como los arrays de términos pueden etiquetarse y anidarse
- Es posible definir diferentes versiones de un tesauro (**VersionHistory**).

![](_page_32_Figure_1.jpeg)

- Los conceptos pueden relacionarse entre sí mediante relaciones semánticas **jerárquicas**, **asociativas** o de **nivel superior** (conceptos cabecera).
- Las relaciones jerárquicas y asociativas pueden especializarse a través del atributo **"role"** que permite definir distintos subtipos de relaciones semánticas.
- Pueden definirse **atributos personalizados** para los conceptos de manera que pueden establecerse características adicionales para los mismos.

### Modelo de datos ISO 25964: Equivalencias terminológicas

![](_page_33_Figure_1.jpeg)

- Los términos **preferentes** y no preferentes pueden relacionarse directamente con un concepto. También pueden definirse **equivalencias entre términos**.
- Es posible definir *equivalencias* compuestas para los casos en los un término no preferente tenga más de un término preferente.

## Ontología ISO-THES

- **Existe similitudes entre SKOS y el modelo de datos de ISO 25964:** doble nivel conceptual y terminológico, estructuras de agrupación, elementos de anotación prácticamente idénticos.
- SKOS carece de elementos nativos para la composición de equivalencias, grupos y arrays de conceptos y personalización de relaciones semánticas.
- La ontología **ISO-THES reutiliza SKOS y SKOS-XL** y define **nuevas propiedades y clases** para representar tesauros conformes al modelo de datos establecido por la norma ISO 25964.
- Los tesauros se representan mediante skos:ConceptScheme y los conceptos mediante skos:Concept. Se definen dos clases iso-thes:ConceptGroup e iso-thes:ThesaurusArray.
- Las propiedades de etiquetado de SKOS se reutilizan para el etiquetado simple de los conceptos y SKOS-XL se usa para definir las equivalencias simples o compuestas entre etiquetas y la asignación de las mismas a los conceptos.
- Las relaciones jerárquicas instanciales, partitivas y genéricas se definen como subpropiedades de skos:broader y skos:narrower.

http://pub.tenforce.com/schemas/iso25964/skos-thes

## Ejemplo de aplicación de SKOS e ISO-THES

![](_page_35_Figure_1.jpeg)

- Tesauro → **skos:ConceptScheme**
- Área → **iso-thes:ConceptGroup**
- Micro-tesauro → **iso-thes:ConceptGroup**
- Concepto Cabecera → **skos:Concept**
- Concepto → **skos:Concept**

## Ejemplo de aplicación de SKOS e ISO-THES

■ Un escenario clásico para la aplicación de la ontología ISO-THES es el modelado de microtesauros e incluso áreas de conocimiento (Eurovoc, Tesauro de la UNESCO):

```
→
(Área de 
TESAURO DE
LA UNESCO
                 CIENCIA
               conocimiento)
                                BIOLOGÍA
                               (microtesauro)
```
@prefix ex : <http://www.example.org/> . @prefix skos : <http://www.w3.org/2004/02/skos/core#> . @prefix iso-thes: <http://purl.org/iso25964/skos-thes#> . @prefix rdf : <http://www.w3.org/1999/02/22-rdf-syntax-ns#> .

```
ex:tesauroUnesco rdfs:type skos:ConceptScheme .
```

```
ex:areaCiencia rdfs:type skosthes:ConceptGroup ;
    iso-thes:microThesaurusOf ex:tesauroUnesco
   iso-thes: subGroup ex: microtesBiología .
```

```
ex:microtesBiología rdfs:type iso-thes:ConceptGroup ;
   iso-thes:superGroup ex:areaCiencia .
```
## Equivalencia terminológica con ISO-THES

■ ISO 25964 permite la composición de conceptos complejos mediante la combinación de términos. La ontología ISO-THES reutiliza SKOS-XL para definir las clases y propiedades que permiten desarrollar esta funcionalidad.

```
Minería del Carbón
USE Carbón
+ Minería
                     \rightarrow
```
Carbón

**UP+** Minería del carbón **UP+** Minería del carbón Minería

```
@prefix ex : <http://www.example.org/> .
@prefix skos : <http://www.w3.org/2004/02/skos/core#> . 
@prefix iso-thes: <http://purl.org/iso25964/skos-thes#> .
@prefix rdf : <http://www.w3.org/1999/02/22-rdf-syntax-ns#> .
@Prefix skosxl: <http://www.w3.org/2008/05/skos-xl#> .
```

```
ex:carbon rdfs:type iso-thes:PreferredTerm ;
    skosxl:literalForm "Carbón"@es ;
    iso-thes:plusUFTerm ex:mineriaCarbon .
```
**ex:mineria** rdfs:type iso-thes:PreferredTerm ; skosxl:literalForm "Minería"@es ; iso-thes:plusUFTerm **ex:mineriaCarbon** .

```
ex:mineriaCarbon rdfs:type iso-thes:SplitPreferredTerm ;
    skosxl:literalForm "Minería del Carbón"@es ;
    iso-thes:plusUseTerm ex:carbon ;
    iso-thes:plusUseTerm ex:mineria .
```
## Modelado de la Nomenclatura

- **SKOS se ajusta perfectamente** a las necesidades de representación de la nomenclatura.
- Un esquema de conceptos (**skos:ConceptScheme**) para representar el **vocabulario**.
- Un concepto (**skos:Concept**) para representar cada **categoría**.
- Una etiqueta preferente (skos: prefLabel) en cada idioma para cada concepto.
- Relaciones jerárquicas representadas mediante **skos:broader** y **skos:narrower**.
- Reenvíos representados mediante **skos: related**.
- Dígitos representados con **skos:notation**
- **Existen 201 conceptos que comparten la misma etiqueta preferente** en alguno de los idiomas, de estos casos 192 se corresponden con etiquetas que contienen el literal "Otras (especificar)".

1105 Metodología 610701 Metodología 110499 Otras (especificar) 332999 Otras (especificar)

Esto resulta conforme con la recomendación SKOS, pero plantea problemas en los procesos de búsqueda de conceptos y en la evaluación de la calidad del vocabulario.

## Modelado de la Nomenclatura

#### 2105 Radioastronomía

(http://skos.um.es/unesco6/2105)

```
Radio-astronomie (fr)
Radioastronomy (en)
```
#### Elemento del esquema... (skos:inScheme)

• Provecto de nomenclatura internacional normalizada relativa a la ciencia y la tecnología

#### Conceptos genéricos (skos:broader)

• 21 Astronomía y Astrofísica

#### **Conceptos específicos (skos:narrower)**

- $\cdot$  2105.01 Antenas
- 2105.02 Radiotelescopios
- 2105.99 Otras (especificar)

#### **Conceptos relacionados (skos:related)**

• 2202.09 Propagación de ondas electromagnéticas

### **http://skos.um.es/unesco6**

```
@prefix rdf: <http://www.w3.org/1999/02/22-rdf-syntax-ns#> . 
@prefix skos: <http://www.w3.org/2004/02/skos/core#> . 
<http://skos.um.es/unesco6/2105> rdf:type skos:Concept ;
   skos:prefLabel "Radio-astronomie"@fr ;
   skos:prefLabel "Radioastronomy"@en ;
   skos:prefLabel "Radioastronomía "@es ; 
   skos:inScheme <http://skos.um.es/unesco6/00> ; 
   skos:narrower <http://skos.um.es/unesco6/210599> ;
   skos:narrower <http://skos.um.es/unesco6/210502>; 
   skos:narrower <http://skos.um.es/unesco6/210501> ; 
   skos:notation "2105" ; 
   skos:broader <http://skos.um.es/unesco6/21> ; 
   skos:related <http://skos.um.es/unesco6/220209> .
```
- 20820 tripletas
- 2504 conceptos (skos: Concept)
- 1 esquema de conceptos (skos:ConceptScheme)
- 7315 etiquetas preferentes (skos: prefLabel)
- 3 idiomas (Español, Inglés y Francés)
- 3 elementos de título Dublin Core (dc:title)
- 2480 relaciones jerárquicas específicas (skos:narrower)
- 2480 relaciones jerárquicas genéricas (skos:broader)
- 780 relaciones asociativas (skos: related)

### Modelado del Tesauro

![](_page_40_Figure_1.jpeg)

- 1.45 Basic and general study subjects
- 1.50 Technical and vocational study subjects
- 1.55 Educational population
- 1.60 Teaching and training
- 1.65 Educational evaluation
- 1.70 Educational facilities
- La principal **dificultad** del modelado consistió en la **representación** de la estructura de las 7 **áreas** de conocimiento y los 88 **micro-tesauros**.
- Para la primera versión se analizaron **cuatro alternativas** de representación.

#### 1.05 Ciencias de la educación y ambiente educacional

http://skos.um.es/unescothes/COL105

#### Otros idiomas

- Educational sciences and environment (English)
- · Sciences de l'éducation et milieu éducatif (Francais)
- Образовательные науки и охрана окружающей среды (Русский)

#### Terminos cabecera del microtesauro

- Ambiente educacional
- Aprendizaje
- Ciencias de la educación
- · Educación

#### Área temática del microtesauro

• 1 Educación

![](_page_41_Picture_241.jpeg)

<S> Tesauro de la UNESCO <S1> Área de conocimiento de "Educación"

<S105> Micro-tesauro "Ciencias de la educación y ambiente educacional"

## Modelado del Tesauro → Opción implementada (1ª versión)

- El **Tesauro** se define como un esquema de conceptos (**skos:ConceptScheme**).
- Las **áreas y micro-tesauros** representados como colecciones (**skos:Collection**).
- Las áreas están asociadas al esquema mediante **skos: inScheme**.
- Los micro-tesauros están asociados a las áreas de conocimiento mediante **skos:member**.
- Los conceptos se vinculan al esquema con **skos: inScheme**.
- Los conceptos están asociados a los micro-tesauros con **skos: member**.
- Términos **descriptores** representados con **skos:prefLabel**.
- Términos **no-descriptores** representados con **skos:altLabel**.
- Relaciones jerárquicas definidas con **skos:broader** y **skos:narrower**.
- Relaciones asociativas definidas con **skos:related**.
- Otras propiedades complementarias de etiquetado: **dcterms:title** y **rdfs:label** (etiquetado del tesauro, áreas y micro-tesauros)

#### ■ Detectadas algunas **incoherencias**:

- Términos no-descriptores en ruso sin descriptor equivalente y con relaciones jerárquicas entre sí.
- Cuatro términos del tesauro original sin micro-tesauro asociado.
- Comunicado a los gestores del tesauro que han corregido los errores de la versión en línea a partir de las soluciones adoptadas por el equipo de UNESKOS.

## Modelado del Tesauro  $\rightarrow$  Opción implementada (1<sup>ª</sup> versión)

#### 1.05 Ciencias de la educación y ambiente educacional

http://skos.um.es/unescothes/COL105

#### Otros idiomas

- Educational sciences and environment (English)
- · Sciences de l'éducation et milieu éducatif (Francais)
- Образовательные науки и охрана окружающей среды (Русский)

#### Terminos cabecera del microtesauro

- Ambiente educacional
- Aprendizaje
- · Ciencias de la educación
- Educación

#### Área temática del microtesauro

• 1 Educación

### **http://skos.um.es/unescothes**

<S> rdf:type skos:ConceptScheme <S1> rdf:type skos:Collection <S105> rdf:type skos:Collection <S1> skos:inScheme <S> <S1> skos:member <S105> <C> rdf:type skos:Concept <S105> skos:member <C>

- 78680 tripletas
- 4 idiomas (Español, Inglés, Francés y Ruso)
- 1 esquema de conceptos (skos:ConceptScheme)
- 96 Colecciones (skos: Collection)
- 4408 conceptos (skos:Concept)
- 17980 etiquetas preferentes (skos:prefLabel)
- 13868 etiquetas alternativas (skos: altLabel)
- 4244 relaciones jerárquicas específicas (skos:narrower)
- 4244 relaciones jerárquicas genéricas (skos:broader)
- 12196 relaciones asociativas (skos: related)
- 583 conceptos cabecera (top-terms, skos:hasTopConcept, skos:topConceptOf)

Tanto SKOS como ISO-THES tienen limitaciones para el consumo de RDF por parte de aplicaciones basadas en el descubrimiento de datos a partir de las relaciones entre recursos.

![](_page_44_Picture_119.jpeg)

## Implicaciones de las limitaciones de SKOS e ISO-THES

### **Limitaciones de SKOS en el modelado de los vocabularios UNESKOS:**

- SKOS resulta adecuado para la Nomenclatura…
- … pero limitado para el el Tesauro ya que representar la división en áreas de conocimiento y micro-tesauros no tiene una solución única e inmediata.

### **Limitaciones de SKOS / ISO-THES en la publicación Linked Open Data**

- Imposible representar directamente vínculos desde un concepto o colección hacia la colección a la que pertenecen.
- Imposible determinar el micro-tesauro al que pertenece un concepto rastreando únicamente los vínculos de los conceptos hacia otros elementos.
- Imposible definir los conceptos cabecera de un micro-tesauro.
- Los rastreadores RDF basados exclusivamente en analizar los vínculos de los conceptos no pueden identificar dichas conexiones, siendo imprescindible para ello el uso de SPARQL.
- La inclusión de sentencias adicionales externas al recurso (Symmetric Concise Bounded Description) no es una técnica eficiente.
- La propuesta de ISO-THES tampoco soluciona dichos problemas.

### Planteamientos de modelado de la segunda versión del Tesauro

- La primera versión de los vocabularios UNESKOS finalizó en diciembre de 2012.
- En 2015 se comenzó a desarrollar en una segunda versión bajo los siguientes principios:
- Actualizar el contenido de ambos vocabularios.
- **Corrección de errores** de detectados debidos a fallos en el script de generación de los ficheros codificados en RDF/XML y Turtle.
- Aplicar **ISO-THES** para modelar las Áreas y Micro-Tesauros del Tesauro de la UNESCO
- Desarrollo de un pequeño **vocabulario** que resuelve las limitaciones de SKOS / ISO-THES con respecto a la publicación Linked Open Data. Se utilizan las **clases nativas** de SKOS / ISO-THES pero se introducen **propiedades complementarias**.
- **Mejorar la interfaz HTML** con respecto a:
	- Velocidad de carga de las páginas.
	- Accesibilidad web.
	- Diseño responsivo.
- **Mejorar el sistema de búsqueda** de la plataforma mejorando la conversión a SPARQL de las consultas introducidas por los usuarios.

#### ■ **Dos nuevas visualizaciones**:

- Jerárquica.
- Alfabética.

**uneskos:contains** <http://purl.org/umu/uneskos#contains> Vincula un esquema de conceptos con cualquier elemento de SKOS. **Inversa de: skos:inScheme Dominio: skos:ConceptScheme**

**uneskos:hasMainConcept** <http://purl.org/umu/uneskos#hasMainConcept> Identifica desde una colección aquellos conceptos que son puntos de acceso a una colección. **Inversa de: uneskos:mainConceptOf Dominio: skos:Collection Rango: skos:Concept**

**uneskos:hasMicroThesaurus** <http://purl.org/umu/uneskos#hasMicroThesaurus> Identifica desde un esquema de conceptos aquellos grupos de conceptos que contiene. **Inversa de: iso-thes:microThesaurusOf / Dominio: skos:ConceptScheme / Rango: iso-thes:ConceptGroup**

**uneskos:mainConceptOf** <http://purl.org/umu/uneskos#mainConceptOf> Identifica desde un concepto aquellas colecciones de las que es un punto de acceso. **Inversa de: uneskos:hasMainConcept Dominio: skos:Concept Rango: skos:Collection**

**uneskos:memberOf** <http://purl.org/umu/uneskos#memberOf> Idesde un concepto identifica aquellas colecciones a las que pertenece. **Inversa de: skos:member Dominio: skos:Concept Rango: skos:Collection**

> Namespace y vocabulario RDF: **http://purl.org/umu/uneskos** Especificación: **http://skos.um.es/TR/uneskos**

## Ejemplo de aplicación de SKOS e ISO-THES

![](_page_48_Figure_1.jpeg)

La plataforma de publicación es de **desarrollo propio** mediante PHP, junto con la librería ARC2 y MySQL para las funciones de serialización, triplestore, SPARQL Endpoint, etc. La aplicación recupera los datos directamente del triplestore.

#### ■ **URIs derreferenciables**

Espacios de nombres: **<http://skos.um.es/unesco6> <http://skos.um.es/unescothes>**  Uso de URIs neutras y específicas para cada formato: <http://skos.um.es/unescothres/C04305> → URI neutra para "Almacenamiento de agua" <http://skos.um.es/unescothes/C04305/rdfxml> → URI de la versión RDF/XML.

#### ■ **Negociación de contenido**

Al solicitar la información en una URI neutra el servidor devuelve el código de estado "303 See others" junta con la URI específica del formato.

#### ■ **Formatos y estándares abiertos** RDFa 1.1 en la versión HTML, RDF/XML, Turtle, JSON y JSON-LD

#### ■ **Disponibilidad de los conjuntos de datos**

Conjuntos de datos de ambos vocabularios están disponibles en sendos ficheros RDF/XML y Turtle.

■ **SPARQL Endpoint** Disponibilidad de un SPARQL Endpoint (recomendación SPARQL 2008).

#### ■ **Licencia de los conjuntos de datos**

Licencia Creative Commons BY-NC-SA 3.0, compatible con nota genérica de copyright de UNESCO.

### Arquitectura del sistema

![](_page_50_Figure_1.jpeg)

## Negociación de contenido

![](_page_51_Figure_1.jpeg)

![](_page_51_Figure_2.jpeg)

### Marcado semántico RDFa

![](_page_52_Figure_1.jpeg)

### Marcado semántico RDFa

![](_page_53_Picture_1.jpeg)

#### WESTERN RDFa 1.1 Distiller and Parser

Warning: This version implements RDFa 1.1 Core, including the handling of the Role Attribute. The distiller can also run in XHTML+RDFa 1.0 mode (if the incoming XHTML content uses the RDFa 1.0 DTD and/or sets the version attribute). The package available for download, although it may be slightly out of sync with the code running this service.

![](_page_53_Picture_68.jpeg)

@prefix skos: <http://www.w3.org/2004/02/skos/core#> . @prefix unescothes: <http://skos.um.es/unescothes/> . @prefix uneskos: <http://purl.org/umu/uneskos#> .

```
unescothes:C01270 a skos:Concept;
     uneskos:mainConceptOf unescothes:COL115;
     uneskos:memberOf unescothes:COL115;
     skos:altLabel "Proyecto educativo"@es;
     skos:narrower unescothes:C03519;
     skos:prefLabel "Educational projects"@en,
         "Projet d'éducation"@fr,
         "Proyecto de educación"@es,
         "Образовательные проекты"@ru;
     skos:related unescothes:C01269 .
```
### **https://www.w3.org/2012/pyRdfa/**

## Búsqueda de conceptos por etiquetas

![](_page_54_Picture_1.jpeg)

El sistemas realiza búsquedas multilingües en las etiquetas preferentes y alternativas de los conceptos del vocabulario (el modelado no utiliza etiquetas ocultas).

- La búsqueda es insensible a mayúsculas/minúsculas y es flexible con respecto al uso de caracteres especiales, vocales con tildes, etc.
- Las coincidencias con etiquetas alternativas se muestran con un reenvío que enlaza con la correspondiente etiqueta preferente del concepto.
- Se muestra información adicional como la URI del concepto, las etiquetas preferentes en otros idiomas y el micro-tesauro del concepto

## Presentación alfabética, jerárquica y breadcrumbs

![](_page_55_Figure_1.jpeg)

- La presentación jerárquica muestra las áreas, micro-tesauros con sus correspondientes tesauros mediante listas desplegables.
- El listado alfabético incluye tanto las etiquetas preferentes como alternativas.
- Se incluye un sistema de navegación tipo "breadcrumbs" en cada concepto que muestra la ruta dentro de la estructura jerárquica del micro-tesauro.

![](_page_55_Picture_94.jpeg)

## SPARQL Endpoint

![](_page_56_Picture_67.jpeg)

### **http://skos.um.es/sparql**

- Para ambos vocabularios está disponible un SPARQL Endpoint, totalmente funcional.
- Este servicio permite realizar consultas SPARQL y recuperar los resultados en diversos formatos.
- Debido a que ARC2 únicamente contempla el uso de SPARQL 1.0 el SPARQL Endpoint no contempla la nueva recomendación del W3C de SPARQL 1.1

### Cumple con los estándares del W3C

- Se han respetado de un modo muy escrupuloso la aplicación de los estándares del W3C, en especial al marcado XHTML+RDFa 1.1 y el uso de hojas de estilo CSS3.
- Esto garantiza la compatibilidad con cualquier navegador que contemple dichos estándares.

![](_page_57_Picture_48.jpeg)

#### **http://validator.w3.org/**

Resultados del Validador CSS del W3C para http://skos.um.es/unescothes/C01270/html (CSS versión 3)

¡Enhorabuena! No error encontrado.

¡Este documento es CSS versión 3 válido!

#### **https://jigsaw.w3.org/css-validator/**

## Accesibilidad Web

![](_page_58_Picture_79.jpeg)

**http://examinator.ws**

- El diseño del sitio web sigue las pautas de de accesibilidad WCAG 2.0
- El uso de Javascript es prácticamente inexistente.
- Los efectos visuales y transiciones se han generado con XHTML y CSS3, siendo compatibles con la totalidad de los navegadores web de escritorio y dispositivos móviles.
- El código XHTML generado por la aplicación es sencillo y eficiente, facilitando la fluidez de manejo desde el navegador web.

## Diseño responsivo

![](_page_59_Figure_1.jpeg)

**Términos relacionados** 

• TR Programas de educación

gracias a un diseño responsivo que adapta tamaños de letra, maquetación y colapsa el menú de navegación en un icono en la parte superior izquierda.

## Diseño optimizado para carga rápida

![](_page_60_Picture_17.jpeg)

### **https://developers.google.com/speed/pagespeed/insights/**

- ISO-THES a encontrarse en una fase de desarrollo posee suficientes elementos para modelar tesauros conformes a ISO 25964.
- SKOS tiene limitaciones para representar mapeado compuesto entre conceptos de diferentes vocabularios. Aunque por su parte el modelo de datos de ISO 25964 tampoco contempla explícitamente este tipo de relaciones.
- ISO-THES ofrece soluciones adecuadas para modelar subdivisiones del tesauro tales como microtesauros, facetas, áreas de conocimiento, etc, mediante los grupos de conceptos.
- SKOS ofrece varios caminos para representar un mismo vocabulario. Resultaría interesante definir un conjunto de buenas prácticas y un análisis de diferentes alternativas para modelar un determinado elemento del vocabulario.
- El proyecto UNESKOS se centra actualmente en el mapeado automático de vocabularios.
- A nivel de arquitectura se está procediendo actualmente a migrar la plataforma a un entorno compuesto por Apache Jena Fuseki (permite SPARQL 1.1. en el SPARQL Endpoint) y Apache Solr.

**Correspondence between ISO 25964 and SKOS/SKOS XL Models. ‐** http://www.niso.org/schemas/iso25964/correspondencesSKOS/

**Data on the Web Best Practices.** W3C Working Draft 25 June 2015. http://www.w3.org/TR/dwbp/

ISO. **ISO 25964-1:2011. Thesauri and interoperability with other vocabularies. Part 1: Thesauri for information retrieval.** Geneva: International Organization for Standarization, 2011.

ISO. **ISO/DIS 25964-1:2013 Thesauri and interoperability with other vocabularies. Part 2: Interoperability with other vocabularies.** Geneva: International Organization for Standarization, 2013.

**ISO 25964 SKOS extension (iso-thes).** http://pub.tenforce.com/schemas/iso25964/skos-thes/

Mader, C. & Suominen, O. (2014). **Assessing and Improving the Quality of SKOS Vocabularies.** Journal on Data Semantics, 3(1), 47-73. http://prints.cs.univie.ac.at/3707/1/skosquality.pdf

Pastor-Sánchez, J.A.; Martínez-Méndez, F.J.; López-Carreño, R.; Rodríguez-Muñoz, J.V. (2013). **UNESKOS: publicación como Linked Open Data de la Nomenclatura Internacional de Ciencia y Tecnología y del Tesauro UNESCO**. I CONGRESSO ISKO ESPANHA E PORTUGAL/XI CONGRESSO ISKO ESPANHA, 2013. <http://eprints.rclis.org/24272>

**SKOS Simple Knowledge Organization System Primer.** W3C Working Group Note 18 August 2009. http://www.w3.org/TR/skos-primer/

**SKOS Simple Knowledge Organization System Reference.** W3C Recommendation 18 August 2009. http://www.w3.org/TR/skos-reference/

# **Muchas gracias por su atención**

¿Preguntas? ¿Sugerencias? ¿Observaciones? ¿Críticas?